## **BAREM DE CORECTARE\_1 2024 INFORMATICA, profil umanist**

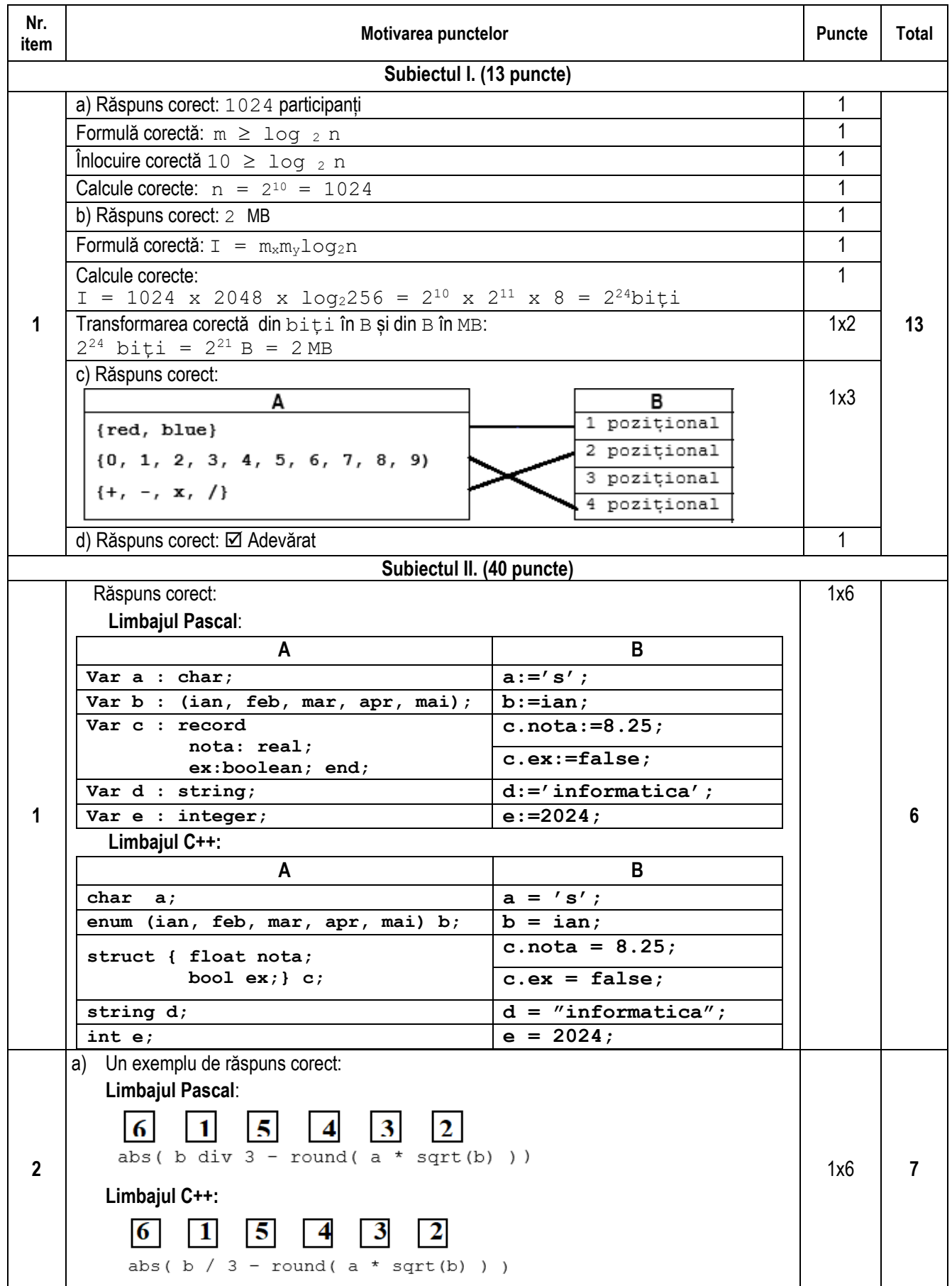

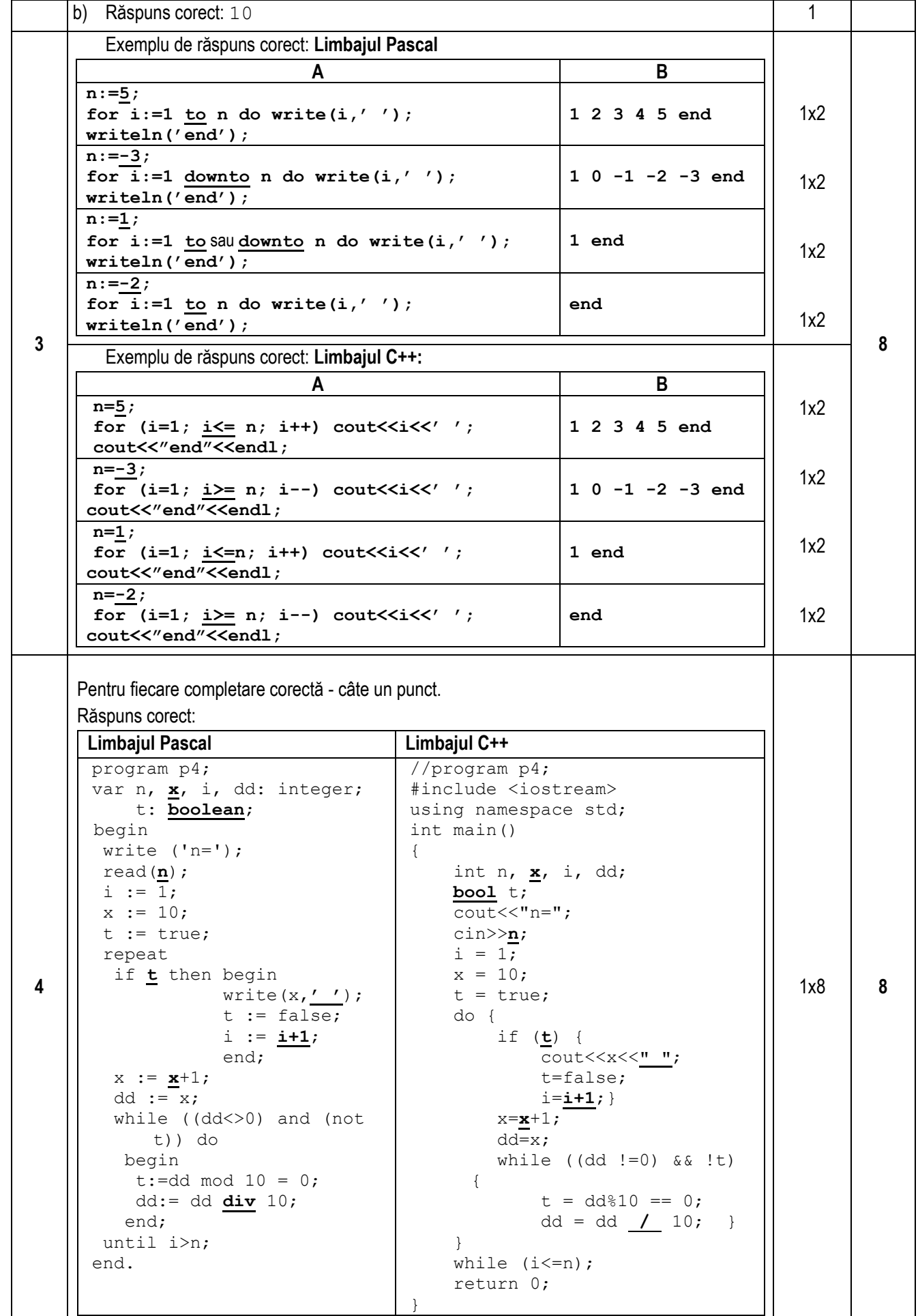

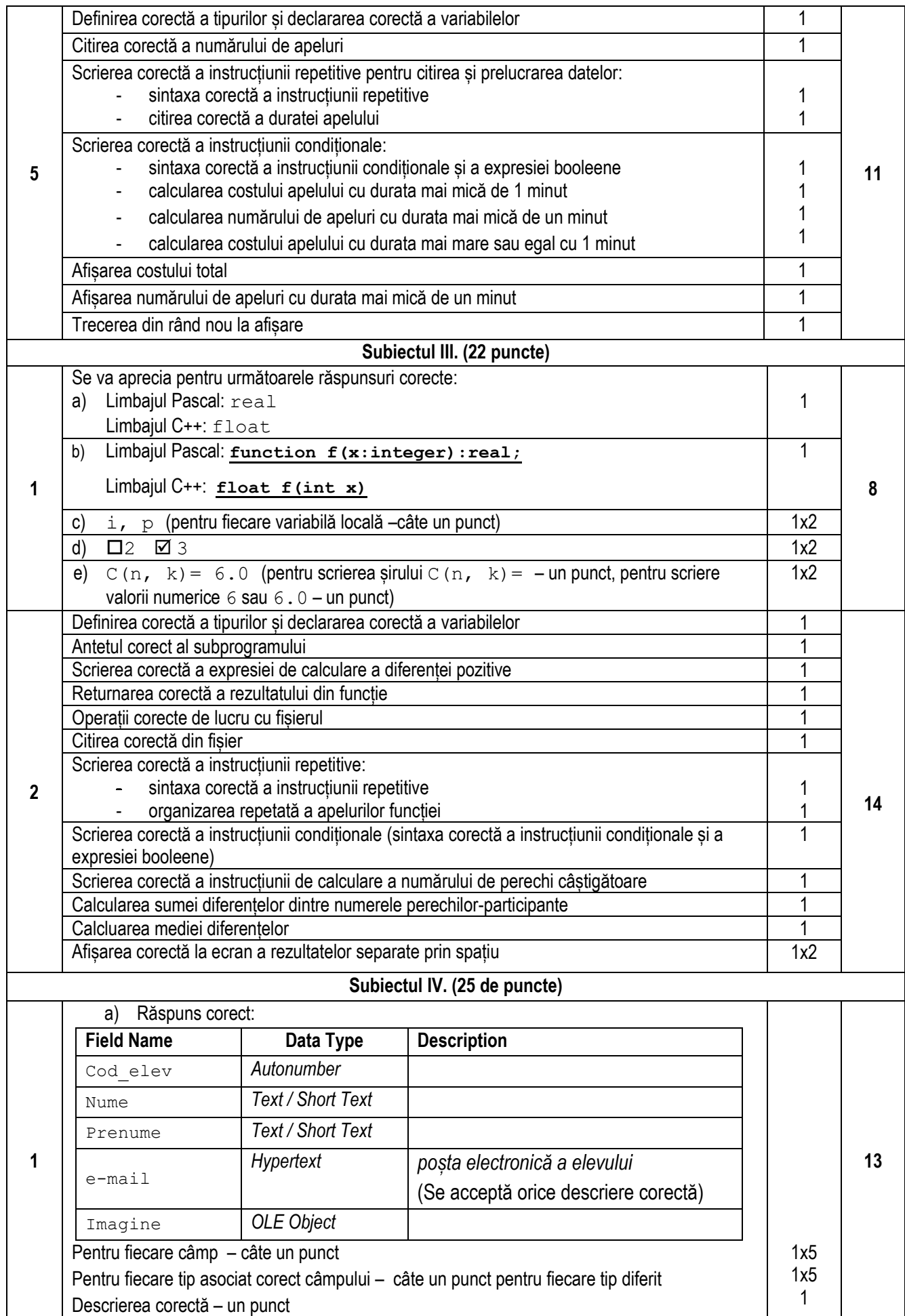

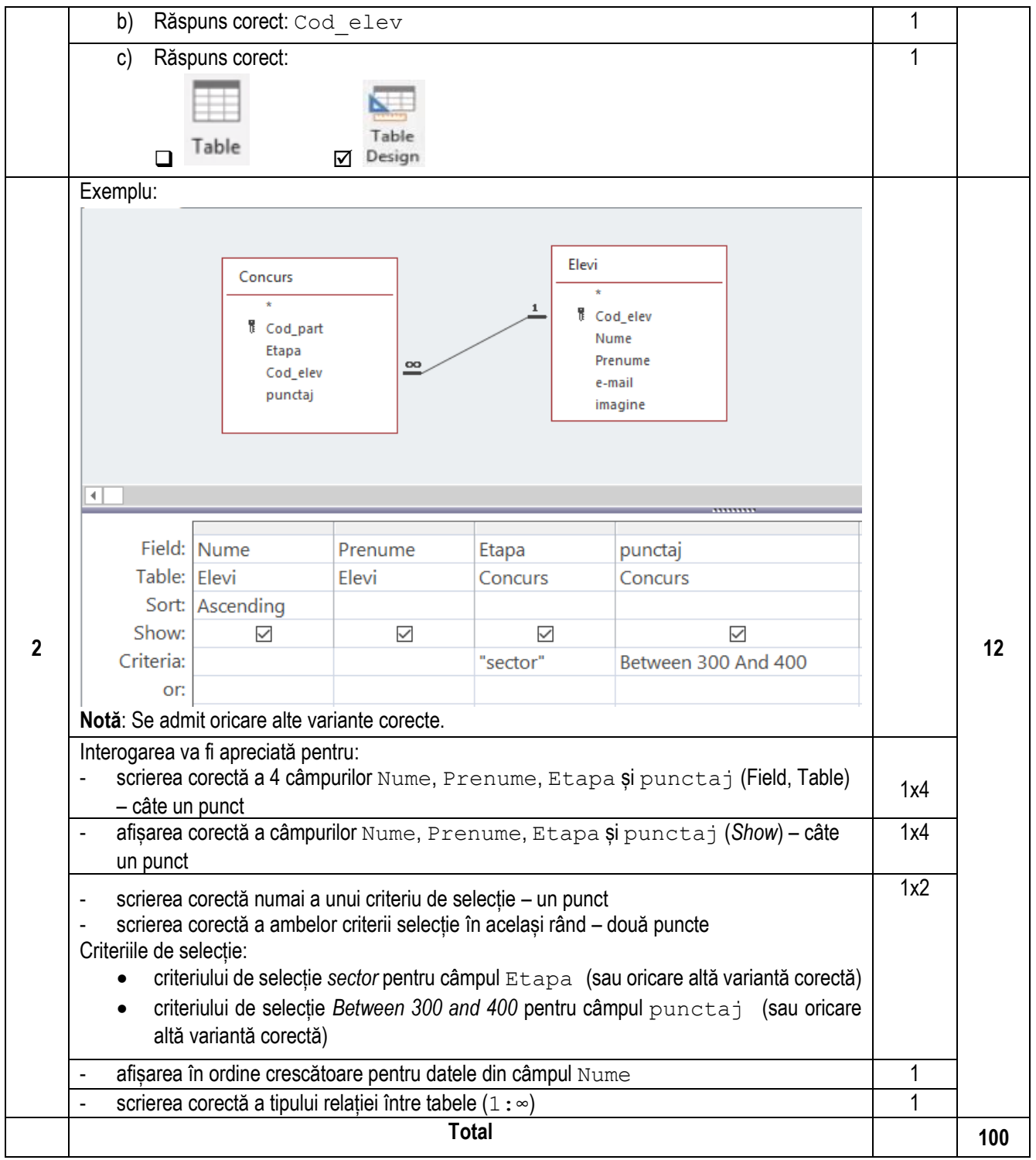